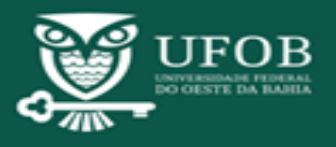

**-**

#### **Identificação do Processo**

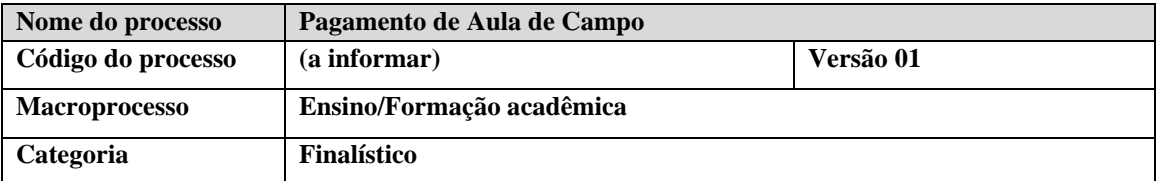

#### **Lista de Siglas**

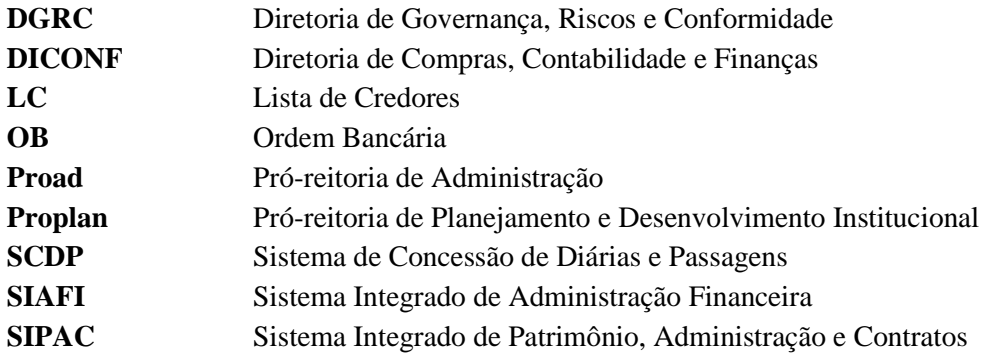

## **1. OBJETIVO DO PROCESSO**

Orientar sobre os procedimentos de solicitação, execução e prestação de contas de aula de campo (Visita técnica e Viagem técnica) para técnicos, professores e discentes da UFOB, mediante autorização de cada Unidade Universitária<sup>1</sup> programação orçamentária e financeira, por meio de processo administrativo digital no Sistema SIPAC.

## **2. INFORMAÇÕES DO PROCESSO PAGAMENTO DE AULA DE CAMPO**

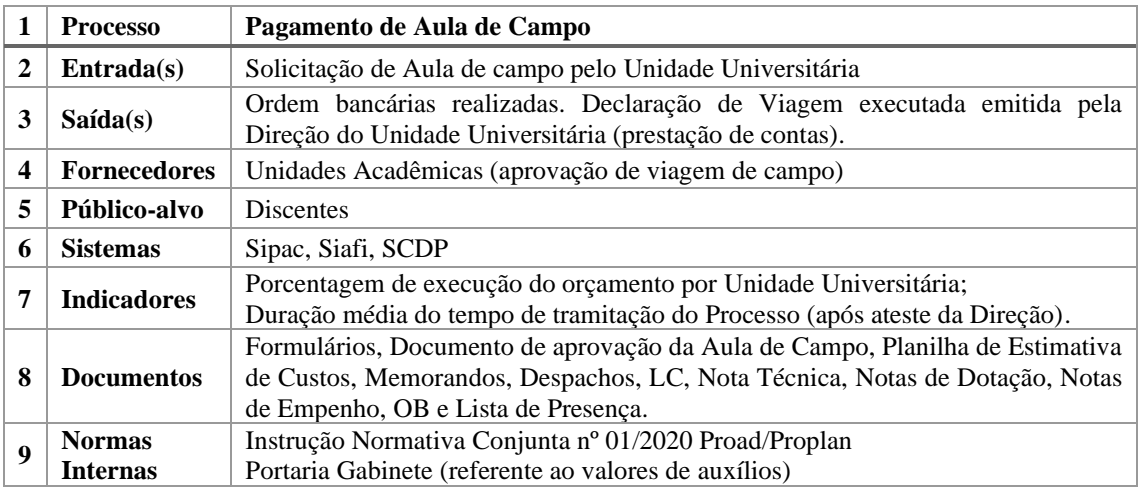

#### **3. RESPONSABILIDADES** (ordem alfabética)

**Unidade Universitária** – Aprovar as aulas de campo do Centro; designar servidor para abrir processo e inserir documentos no SIPAC, registrar LC; solicitar transporte e seguro; atestar

<sup>&</sup>lt;sup>1</sup> Termo utilizado para se referir aos Centros Multidisciplinares e Unidades Acadêmicas.

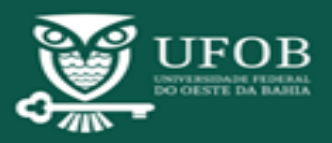

**-**

aula de campo; atestar despesas; solicitar execução das despesas; acompanhar tramitação com base no cronograma de atividades; prestar contas; apensar o processo.

**DGRC** / **Ordenador de Despesas** – Analisar conformidade; assinar Declaração de Nota de Empenho e Ordem Bancária;

**Professor(a) solicitante** – Informar dados de viagem, assinar formulários com dados da aula de campo, dos discentes e dos professores que participarão da atividade; decidir reprogramação; encaminhar Lista de Presença; Recepcionar Declarações Responsabilidade e Ciência de Risco – discente; prestar contas da aula de campo;

**Proad** – Calcular custos de transporte; conferir documentos; demandar serviços de transporte e seguro estudantil; executar as despesas (dotação, empenho, liquidação e pagamento).

#### **4. DEFINIÇÕES** (ordem alfabética)

Para fins de compreensão, com base nas normas internas, apresenta-se as definições sobre:

I – **Aula de Campo** – Atividade que visa a formação acadêmica dos discentes, prevista em componente curricular do curso de graduação, cuja realização requeira trabalho pedagógico em ambiente distinto dos laboratórios e salas de aula da Universidade Federal do Oeste da Bahia – UFOB;

II – **Visita Técnica** - modalidade de Aula de Campo, onde a atividade pedagógica prática supervisionada é realizada em ambiente externo à instituição, sem que haja pernoite;

III – **Viagem Técnica** - modalidade de Aula de Campo, onde a atividade pedagógica prática supervisionada é realizada em ambiente externo à instituição, com necessidade de pernoite.

IV – **Dotação Orçamentária**, detalhamento de crédito orçamentário que discrimina de que forma o Orçamento da Universidade será aplicado. Somente com a dotação orçamentária é possível o empenho das despesas públicas. A Dotação Orçamentária é registrada no Siafi pela emissão da Nota de Dotação (ND);

V – **Empenho**, ato emanado de autoridade competente que cria para o Estado a obrigação de pagamento, pendente ou não, de implemento de condição. É a garantia de que existe o crédito necessário para a liquidação de um compromisso assumido e cumprido pelo credor, sendo registrado no Siafi pela emissão da Nota de Empenho (NE).

VI – **Liquidação**, consiste na verificação do direito adquirido pelo credor, tendo por base os títulos e documentos comprobatórios do respectivo crédito, ou seja, é a comprovação de que o credor cumpriu todas as obrigações constantes do empenho. A finalidade é reconhecer ou apurar a origem e o objeto do que se deve pagar, a importância exata a pagar e a quem se deve pagar para extinguir a obrigação. É o estágio da execução da despesa em que será aferida a prestação dos serviços ou a entrega dos bens, ou ainda, a realização da obra, evitando, dessa forma, o pagamento sem o implemento de condição. A liquidação da despesa é registrada no Siafi pela emissão da Nota de Lançamento de Sistema (NS);

VII – **Lista de Credores** (LC), arquivo de texto elaborado no Siafi com informações de CPF, Banco, Agência, Conta Corrente e valor do crédito para pagamento de uma lista de beneficiários de, por exemplo, auxílios financeiros a discentes. Não poderá ser indicada conta do tipo poupança ou conta de outro titular para o pagamento do beneficiário;

VIII – **Ordem Bancária** (OB), documento contábil de registro no Siafi da transferência de limite financeiro da UFOB ao credor de um auxílio em que o agente financeiro do Tesouro Nacional, ou seja, o Banco do Brasil, deva dar quitação. Este registro é efetuado por meio de crédito ao favorecido em domicílio bancário específico a ser creditado pelo Banco do Brasil; IX – **Ordenador de Despesas**, "autoridade de cujos atos resultarem emissão de empenho, autorização de pagamento, suprimento ou dispêndio de recursos da União ou pela qual esta responda." (Decreto-lei n° 200, de 25 de fevereiro de 1967, § 1°, art. 80);

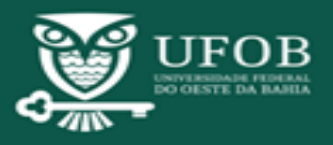

**-**

X – **Pagamento**, consiste na entrega de numerário ao credor do Estado, extinguindo, dessa forma, o débito ou obrigação. Esse procedimento é efetuado mediante registro no Siafi com a emissão da OB. A Ordem Bancária é encaminhada em lista ao Banco que, por sua vez e sob autorização do ordenador de despesa e do gestor financeiro da UFOB, realiza a transferência de recurso financeiro para realização de saque no domicílio bancário do credor; XI - **Sistema de Concessão de Diárias e Passagens** (SCDP) – Sistema informatizado da Administração Pública que emite diárias e passagens, mediante aprovação.

XII – **Sistema Integrado de Administração Financeira** (Siafi), consiste no principal instrumento do Governo Federal utilizado para registro, acompanhamento e controle da execução orçamentária, financeira e patrimonial do Governo Federal;

XIII – **Sistema Integrado de Gestão** (SIG), sistema integrado de gestão de dados institucionais nas áreas acadêmica, patrimonial, administrativa, contratual, recursos humanos, planejamento, projetos, gestão eletrônica de documentos e de comunicação na UFOB;

XIV – **Sistema Integrado de Patrimônio, Administração e Contratos** (SIPAC), módulo interno do SIG para gestão das áreas de patrimônio, administração e contratos.

## **5. MACROFLUXO DO PROCESSO**

Os processos *Pagamento de Aula de Campo, nas modalidades Viagem Técnica e Visita Técnica,*  compõem de três fases - Solicitação, Execução e Prestação de Contas – cujos diagramas se encontram disponíveis no endereço eletrônico institucional [\(www.processos.ufob.edu.br\)](http://www.processos.ufob.edu.br/):

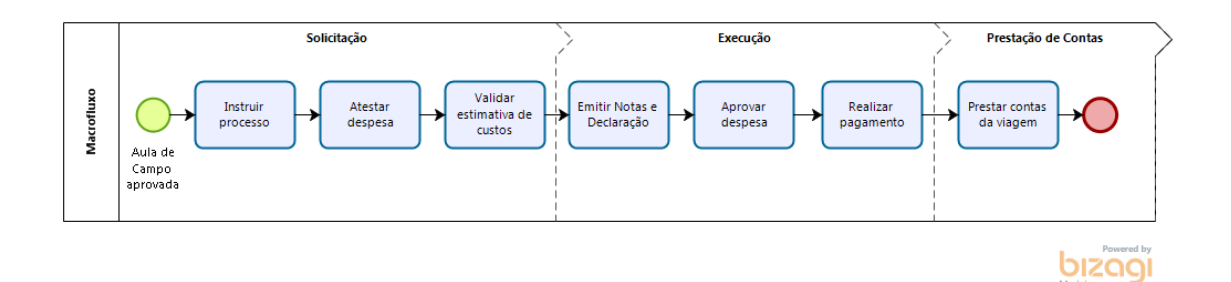

## **6. DESCRIÇÃO DAS ATIVIDADES**

O início do processo *Pagamento de Aula de Campo* está condicionado à aprovação prévia da despesa de viagem pelo(a) Diretor(a) do Unidade Universitária, vinculado ao Processo de *Planejamento Semestral de Aula de Campo*, e sua abertura no SIPAC deve atender as normas internas sobre o tema e os procedimentos descritos neste Manual.

O processo *Pagamento de Aula de Campo para Viagem Técnica\* e Visita Técnica\*\** deve seguir a sequência, exposta no **[Quadro 1](#page-2-0)Erro! Fonte de referência não encontrada.**, definida em diagrama.

<span id="page-2-0"></span>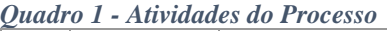

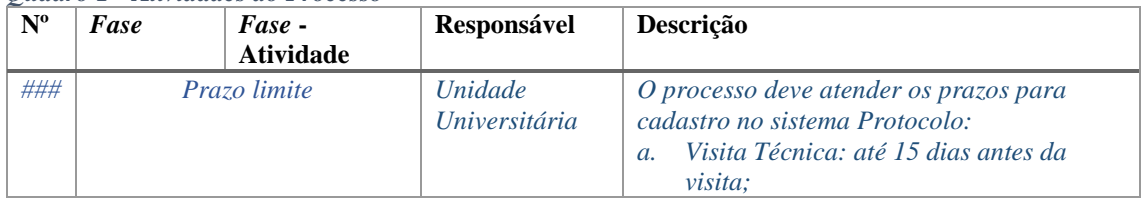

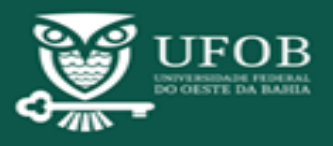

# **Programa Gestão por Processos Pró-Reitoria de Planejamento e Desenvolvimento Institucional**

# **- Manual de Procedimentos -**

**-**

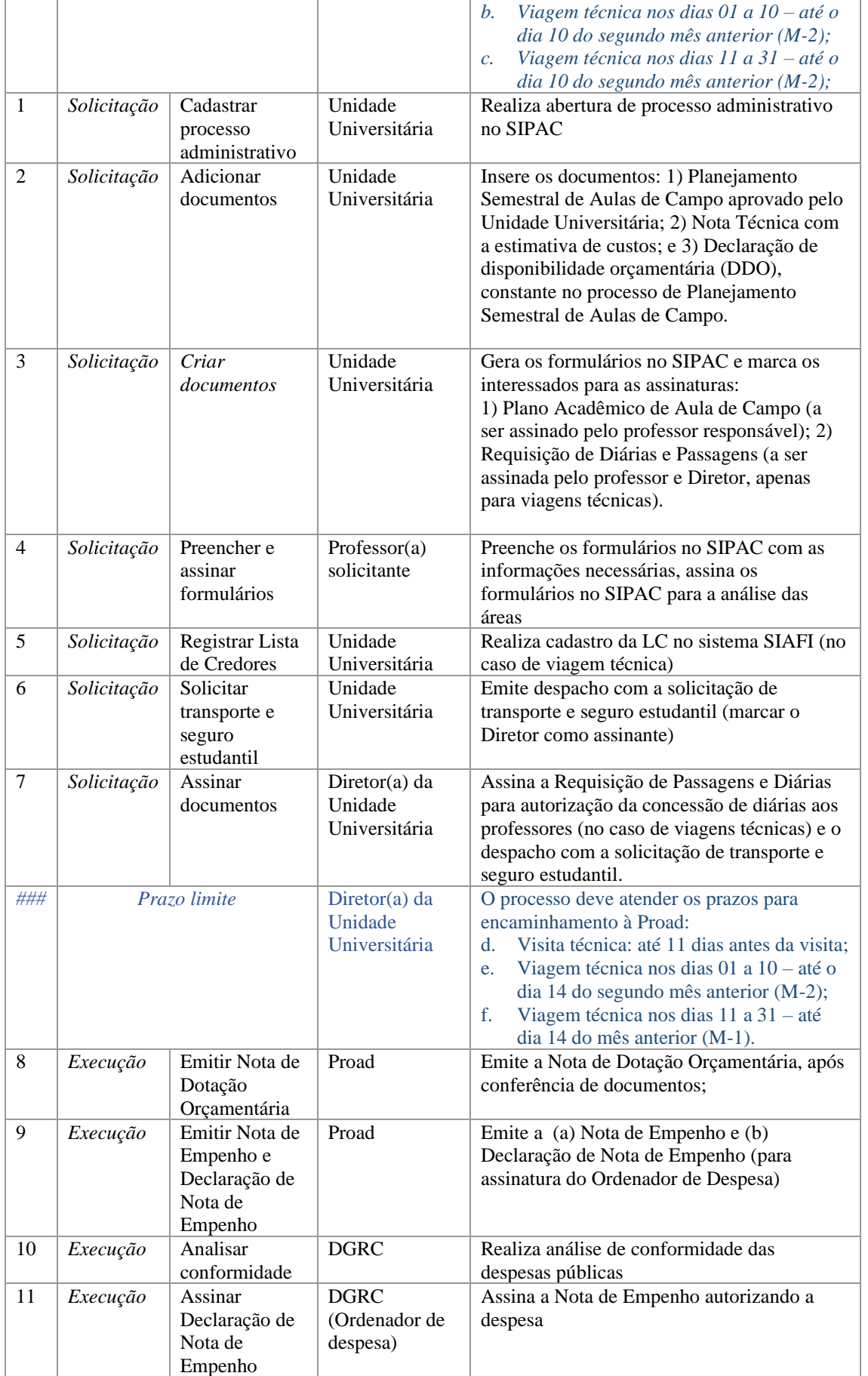

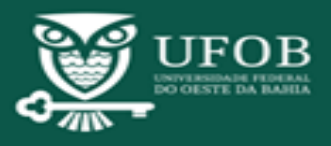

# **Programa Gestão por Processos Pró-Reitoria de Planejamento e Desenvolvimento Institucional**

# **- Manual de Procedimentos -**

**-**

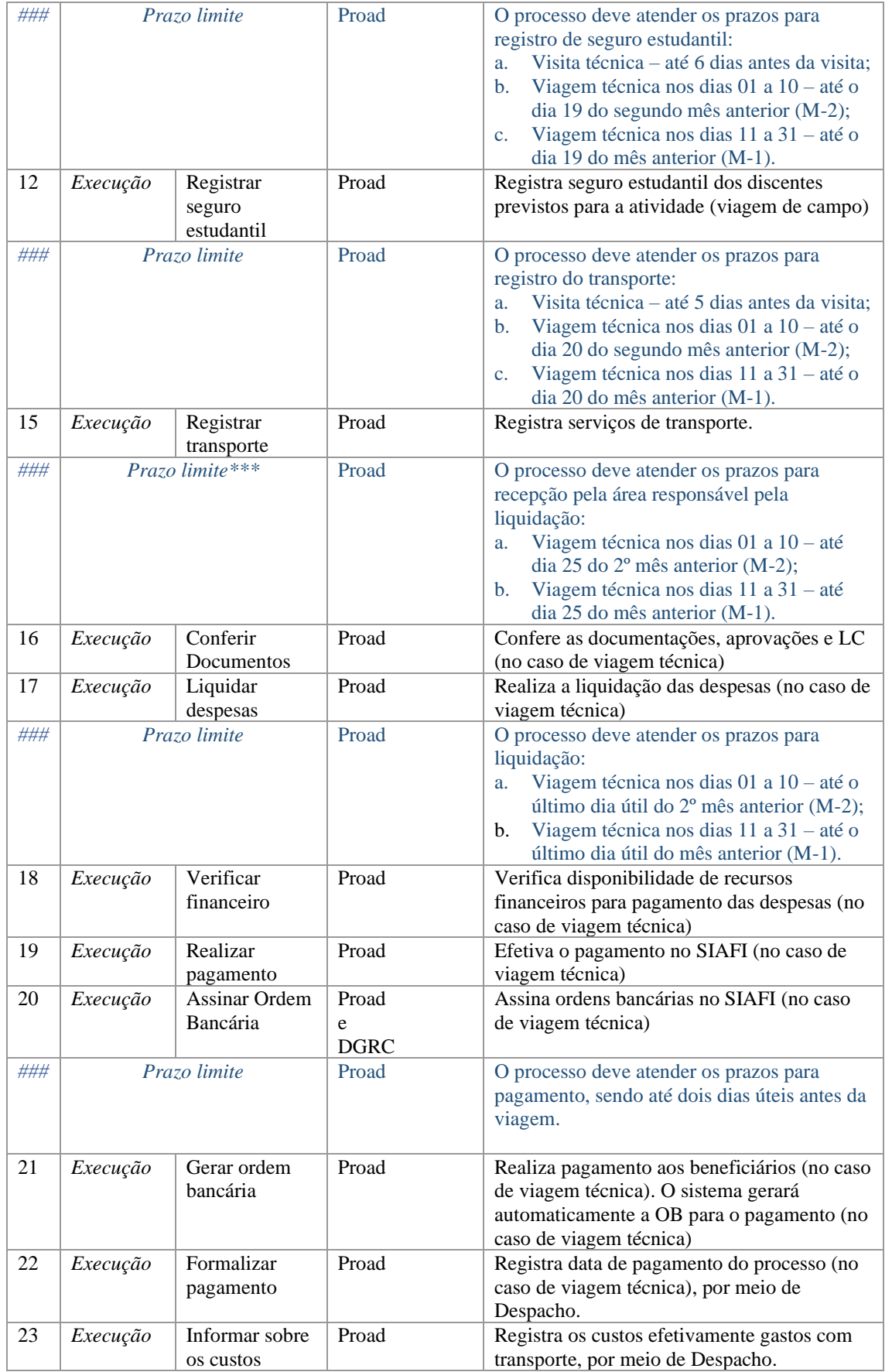

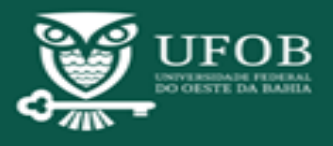

**-**

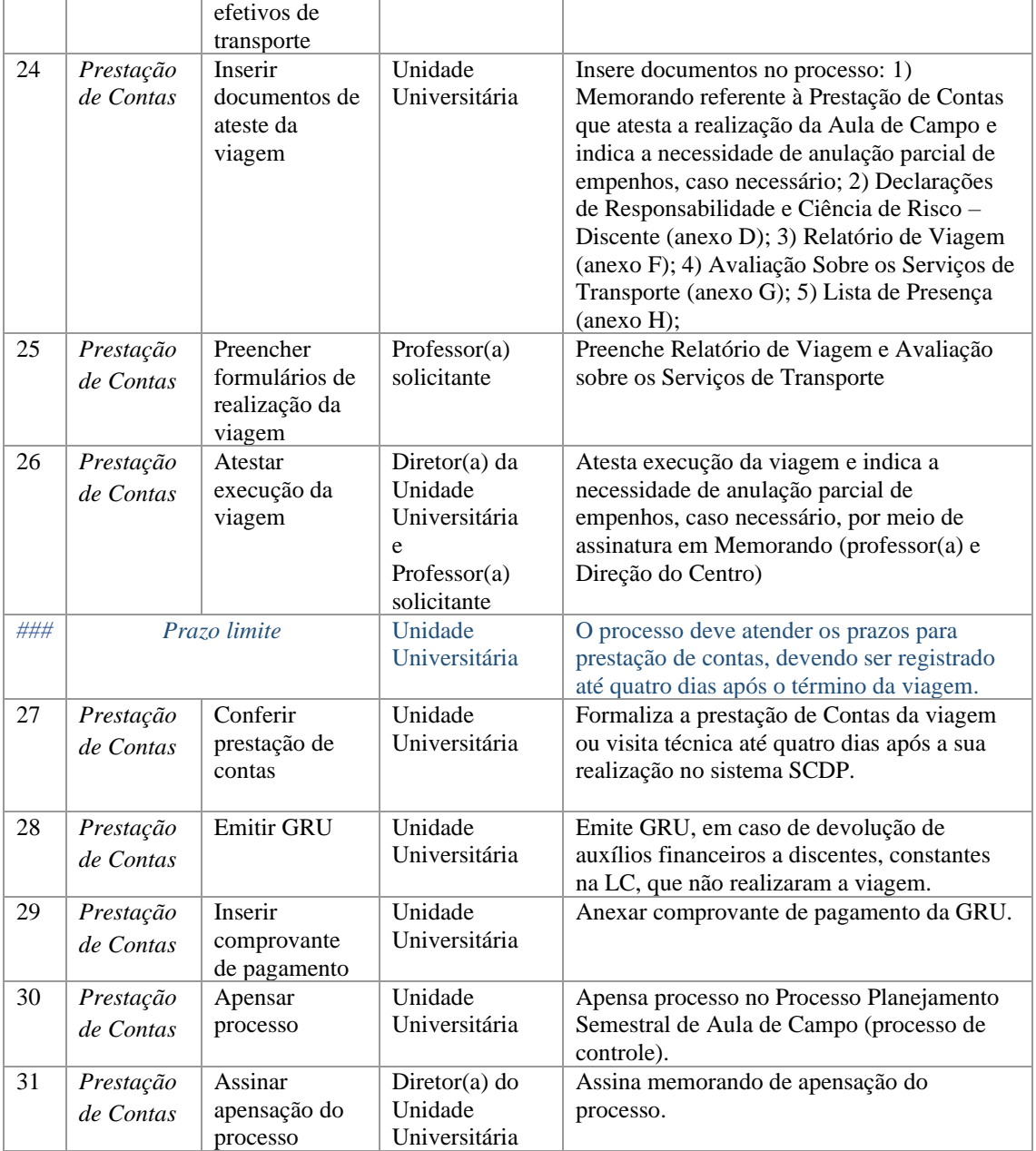

\* Viagem Técnica: considerar os itens de 01 a 31 do Quadro.

\*\*Visita Técnica: considerar os itens de 01 a 15, de 24 a 27, de 31 a 32 do Quadro.

\*\*\*Prazos considerados determinantes para a execução das despesas, em função do período de apuração das despesas liquidadas pelo Governo Federal para liberação de recursos financeiros no mês subsequente.

## **7. DOCUMENTOS**

Documento – Aprovação do Planejamento Semestral das Aulas de Campo (ata da reunião do Conselho Diretor do Unidade Universitária em que foi aprovado o Planejamento Semestral das Aulas de Campo ou Declaração do Diretor informando a data de aprovação do referido planejamento);

Documento - Estimativa de custos da Viagem;

Documento - Nota de Dotação;

Documento - Nota de Empenho;

Documento – Declaração de Nota de Empenho;

Documento - Lista de Credores

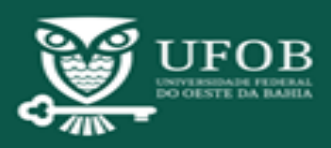

**-**

Documento - Ordem Bancária;

Formulário – Planilha de Simulação de Aula de Campo (IN 01/2020 Proad/Proplan - Anexo A) gerada pela Planilha Simulação Aula de Campo 2020<sup>2</sup>, disponível no link [http://bit.ly/aula-de](http://bit.ly/aula-de-campo)[campo](http://bit.ly/aula-de-campo) ;

Formulário – Proposta de Aula de Campo (IN 01/2020 Proad/Proplan – Anexo B);

Formulário – Plano Acadêmico de Aula de Campo (IN 01/2020 Proad/Proplan – Anexo C);

Formulário – Declaração de Responsabilidade e Ciência de Risco – Discente (IN 01/2020 Proad/Proplan – Anexo D);

Formulário – Requisição de Diárias e Passagens (IN 01/2020 Proad/Proplan – Anexo E);

Formulário – Relatório de Viagem (IN 01/2020 Proad/Proplan – Anexo F);

Formulário - Avaliação Sobre os Serviços de Transporte (IN 01/2020 Proad/Proplan – Anexo G);

Formulário – Lista de Presença (IN 01/2020 Proad/Proplan – Anexo H).

## **8. DOCUMENTOS COMPLEMENTARES**

Manual do SIAFI – Disponível em [http://manualsiafi.tesouro.fazenda.gov.br/;](http://manualsiafi.tesouro.fazenda.gov.br/) Manual de Gerenciamento de Processos de Negócio - BPM da UFOB (2018). Manual de Treinamento - Lista de Credores no SIAFI; Tutorial Cadastrar processo de Planejamento de Aula de Campo no SIPAC; Tutorial Cadastrar processos de Aula de Campo no SIPAC; Tutorial Criação de formulário de inscrição de estudantes em Aula de Campo; Tutorial Consulta saldo de empenho – SIAFI; Tutorial Preenchimento e assinatura de documentos –SIPAC; Tutorial Prestação de Contas de Aula de Campo.

## **9. DOCUMENTOS DE REFERÊNCIA**

Lei 4.320, de 17 de março de 1964; Lei 8.112, de 11 de dezembro de 1990; Lei 8.666, de 21 de junho de 1993; Lei nº 9.394, de 20 de dezembro de 1996; Lei Complementar nº 101, de 04 de maio de 2000; Lei Orçamentária Anual; Decreto 5.992, de 19 de dezembro de 2006; Instrução Normativa nº 04/2009 da CGU;

# **10. ANÁLISE E DESENHO DE PROCESSOS (AS IS e TO BE)**

Situação atual (AS IS) e proposta (TO BE) foram elaboradas a partir das informações obtidas com os envolvidos<sup>3</sup>, no período de Janeiro a Março de 2020. A análise de processos foi realizada com base na Metodologia *Business Process Management* (BPM), com base no Ciclo BPM<sup>4</sup> .

<sup>2</sup> A Planilha Simulação Aula de Campo 2020 contou com a colaboração dos Técnicos-Administrativos em Educação da UFOB: Arlan Rocha (Proad), Jean Borba (CMSanta Maria da Vitória), Jonas Ten Caten (Protic), Luís Eduardo Assis (Proplan), Reinilton Juvenal (Proplan) e Napoleão Bonaparte Araújo (CEHU).

<sup>3</sup> Proplan, Proad, Centros Multidisciplinares/Unidades Acadêmicas e DGRC.

<sup>4</sup> Para mais informações, acessar o Manual de Gerenciamento de Processos de Negócio - BPM da UFOB (2018).

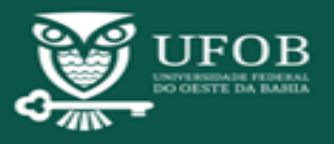

**-**

A proposta aprovada encontra-se disponível no endereço eletrônico institucional [\(www.processos.ufob.edu.br](http://www.processos.ufob.edu.br/) ) e contém informações detalhadas sobre cada atividade prevista no fluxo do processo (descritas na Figura 1), bem como os materiais de treinamentos - manuais e tutoriais.

## **11. CONTROLE DE VERSÕES**

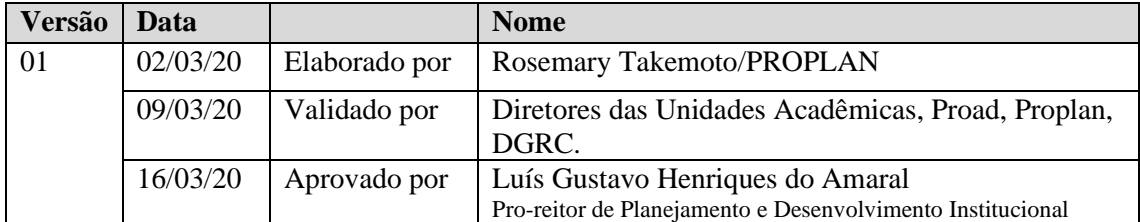

## **12. RESPONSÁVEIS**

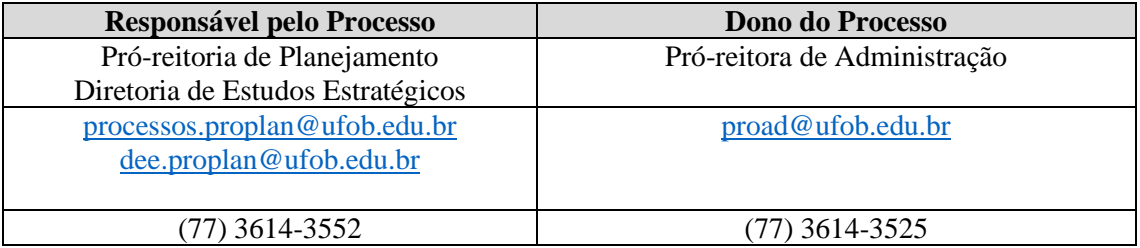